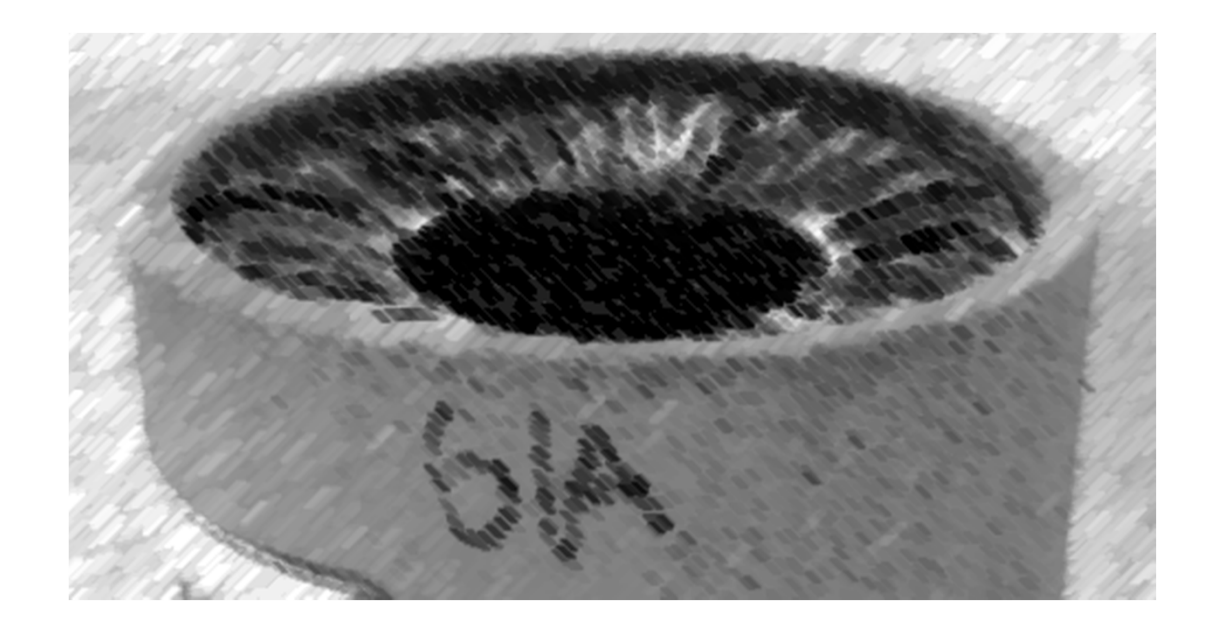

# CS61A Lecture 30

Amir Kamil UC Berkeley April 1, 2013

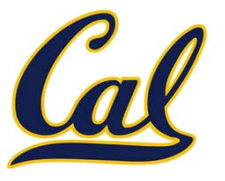

HW9 due Wednesday

#### Ants extra credit due Wednesday  $\square$  See Piazza for submission instructions

□ Hog revisions out, due next Monday

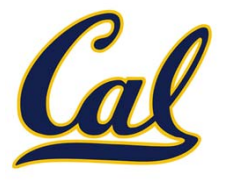

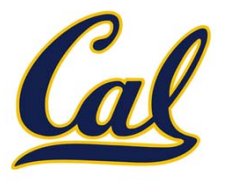

"The greatest single programming language ever designed." ‐Alan Kay, co‐inventor of Smalltalk and OOP

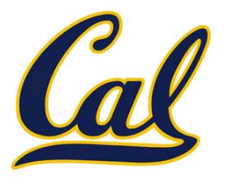

"The greatest single programming language ever designed." ‐Alan Kay, co‐inventor of Smalltalk and OOP

"The only computer language that is beautiful." ‐Neal Stephenson, sci‐fi author

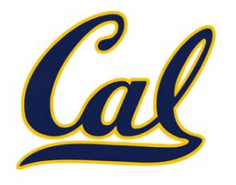

"The greatest single programming language ever designed." ‐Alan Kay, co‐inventor of Smalltalk and OOP

"The only computer language that is beautiful."

‐Neal Stephenson, sci‐fi author

"The most powerful programming language is Lisp. If you don't know Lisp (or its variant, Scheme), you don't appreciate what <sup>a</sup> powerful language is. Once you learn Lisp you will see what is missing in most other languages."

‐Richard Stallman, founder of the Free Software movement

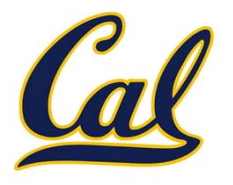

"The greatest single programming language ever designed." ‐Alan Kay, co‐inventor of Smalltalk and OOP

"The only computer language that is beautiful."

‐Neal Stephenson, sci‐fi author

"The most powerful programming language is Lisp. If you don't know Lisp (or its variant, Scheme), you don't appreciate what <sup>a</sup> powerful language is. Once you learn Lisp you will see what is missing in most other languages."

‐Richard Stallman, founder of the Free Software movement

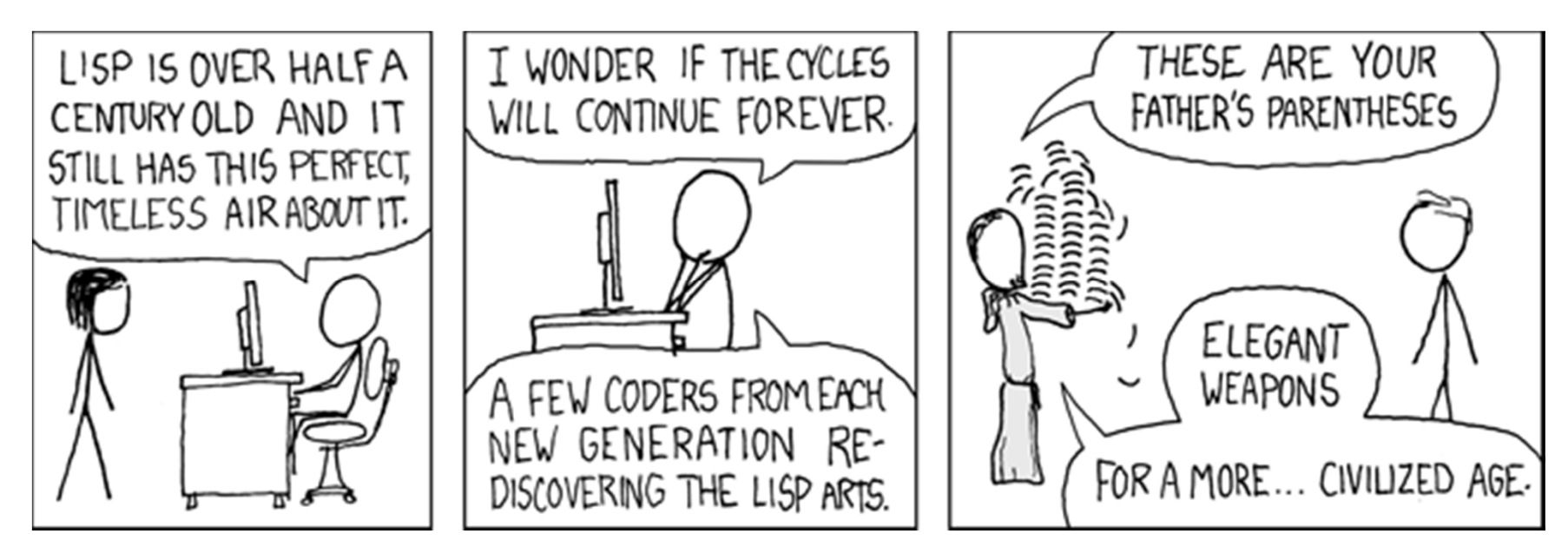

### Scheme Fundamentals

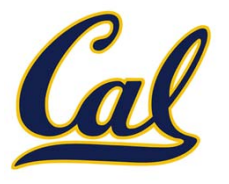

### Scheme Fundamentals

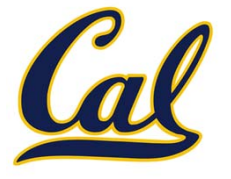

Scheme programs consist of expressions, which can be:

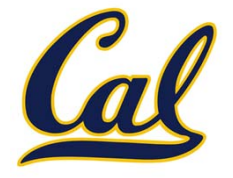

 $\bullet$ Primitive expressions: **2**, **3.3**, **true**, **<sup>+</sup>**, **quotient**, ...

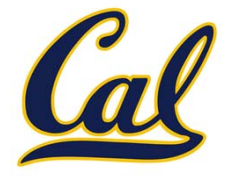

- •Primitive expressions: **2**, **3.3**, **true**, **<sup>+</sup>**, **quotient**, ...
- Combinations: **(quotient 10 2)**, **(not true)**, ...

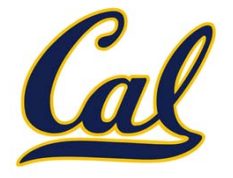

- •Primitive expressions: **2**, **3.3**, **true**, **<sup>+</sup>**, **quotient**, ...
- Combinations: **(quotient 10 2)**, **(not true)**, ...

Numbers are self‐evaluating; symbols are bound to values

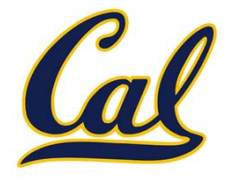

- •Primitive expressions: **2**, **3.3**, **true**, **<sup>+</sup>**, **quotient**, ...
- •Combinations: **(quotient 10 2)**, **(not true)**, ...

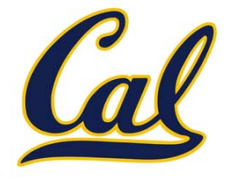

- •Primitive expressions: **2**, **3.3**, **true**, **<sup>+</sup>**, **quotient**, ...
- •Combinations: **(quotient 10 2)**, **(not true)**, ...

Numbers are self‐evaluating; symbols are bound to values Call expressions have an operator and 0 or more operands

> (quotient 10 2)

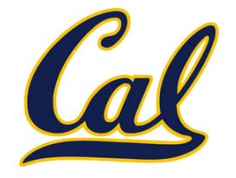

- •Primitive expressions: **2**, **3.3**, **true**, **<sup>+</sup>**, **quotient**, ...
- •Combinations: **(quotient 10 2)**, **(not true)**, ...

```
> (quotient 10 2)
5
```
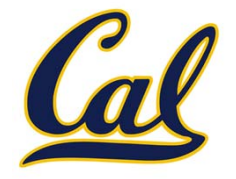

- •Primitive expressions: **2**, **3.3**, **true**, **<sup>+</sup>**, **quotient**, ...
- •Combinations: **(quotient 10 2)**, **(not true)**, ...

```
> (quotient 10 2)
5> (quotient (+ 8 7) 5)
```
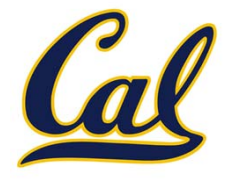

- •Primitive expressions: **2**, **3.3**, **true**, **<sup>+</sup>**, **quotient**, ...
- •Combinations: **(quotient 10 2)**, **(not true)**, ...

```
> (quotient 10 2)
5> (quotient (+ 8 7) 5)
3
```
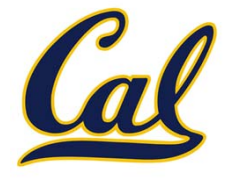

- Primitive expressions: **2**, **3.3**, **true**, **<sup>+</sup>**, **quotient**, ...
- •Combinations: **(quotient 10 2)**, **(not true)**, ...

```
> (quotient 10 2)
5> (quotient (+ 8 7) 5)
3> (+ (* 3
       (+ (* 2 4)
        (+ 3 5))(+ (- 10 7)6))
```
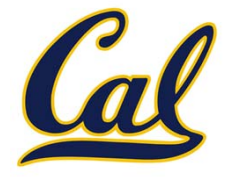

- Primitive expressions: **2**, **3.3**, **true**, **<sup>+</sup>**, **quotient**, ...
- •Combinations: **(quotient 10 2)**, **(not true)**, ...

```
> (quotient 10 2)
5> (quotient (+ 8 7) 5)
3
> (+ (* 3
       (+ (* 2 4)
        (+ 3 5))(+ (- 10 7)6))
57
```
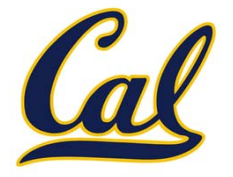

- •Primitive expressions: **2**, **3.3**, **true**, **<sup>+</sup>**, **quotient**, ...
- •Combinations: **(quotient 10 2)**, **(not true)**, ...

```
> (quotient 10 2)
5> (quotient (+ 8 7) 5)
3> (+ (* 3
        (+ (* 2 4)
         (+ 3 5))(+ (- 10 7)6))
57'quotient" names Scheme's built-in\dot{}integer division procedure (i.e.,
                                        function)
```
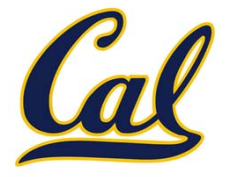

- •Primitive expressions: **2**, **3.3**, **true**, **<sup>+</sup>**, **quotient**, ...
- •Combinations: **(quotient 10 2)**, **(not true)**, ...

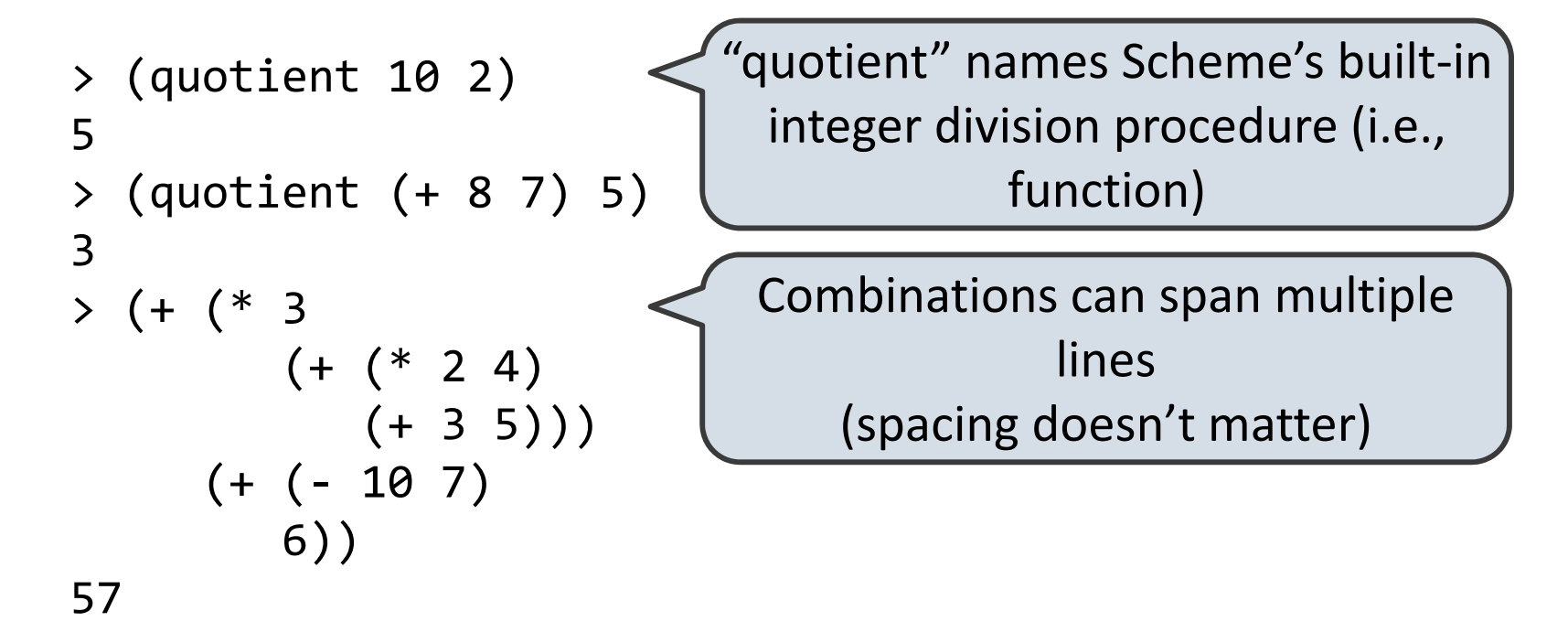

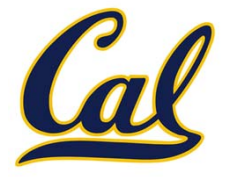

- •Primitive expressions: **2**, **3.3**, **true**, **<sup>+</sup>**, **quotient**, ...
- •Combinations: **(quotient 10 2)**, **(not true)**, ...

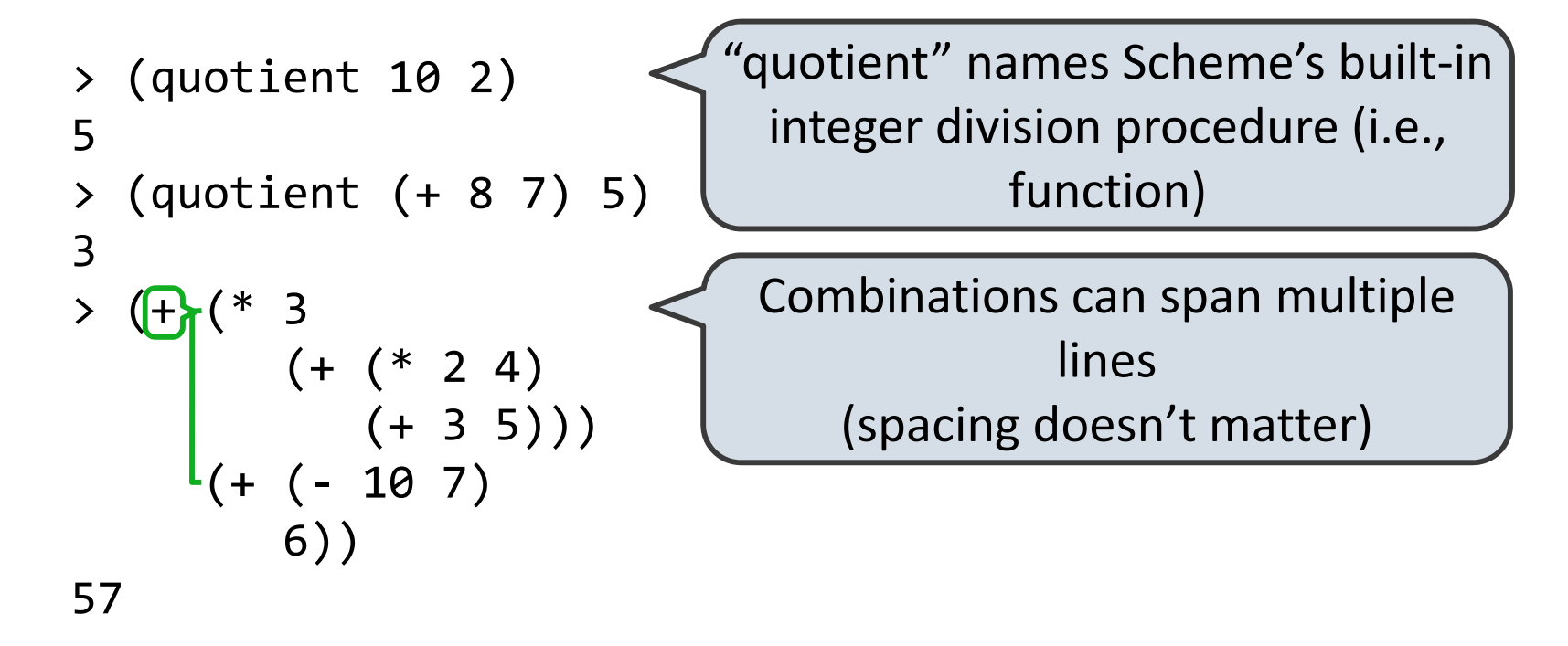

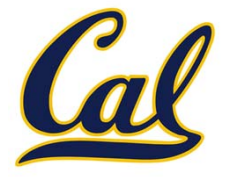

- •Primitive expressions: **2**, **3.3**, **true**, **<sup>+</sup>**, **quotient**, ...
- •Combinations: **(quotient 10 2)**, **(not true)**, ...

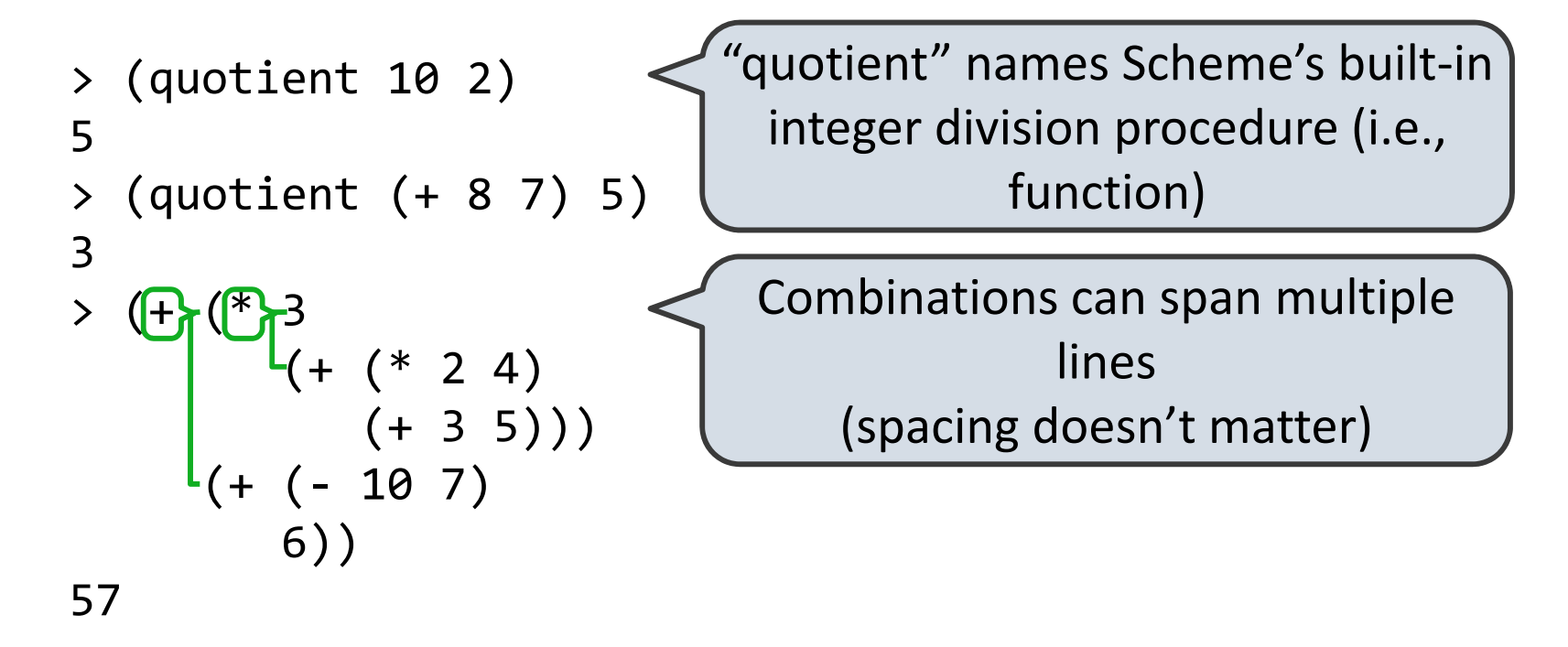

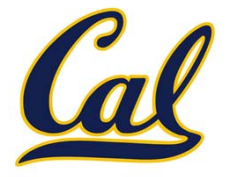

- •Primitive expressions: **2**, **3.3**, **true**, **<sup>+</sup>**, **quotient**, ...
- •Combinations: **(quotient 10 2)**, **(not true)**, ...

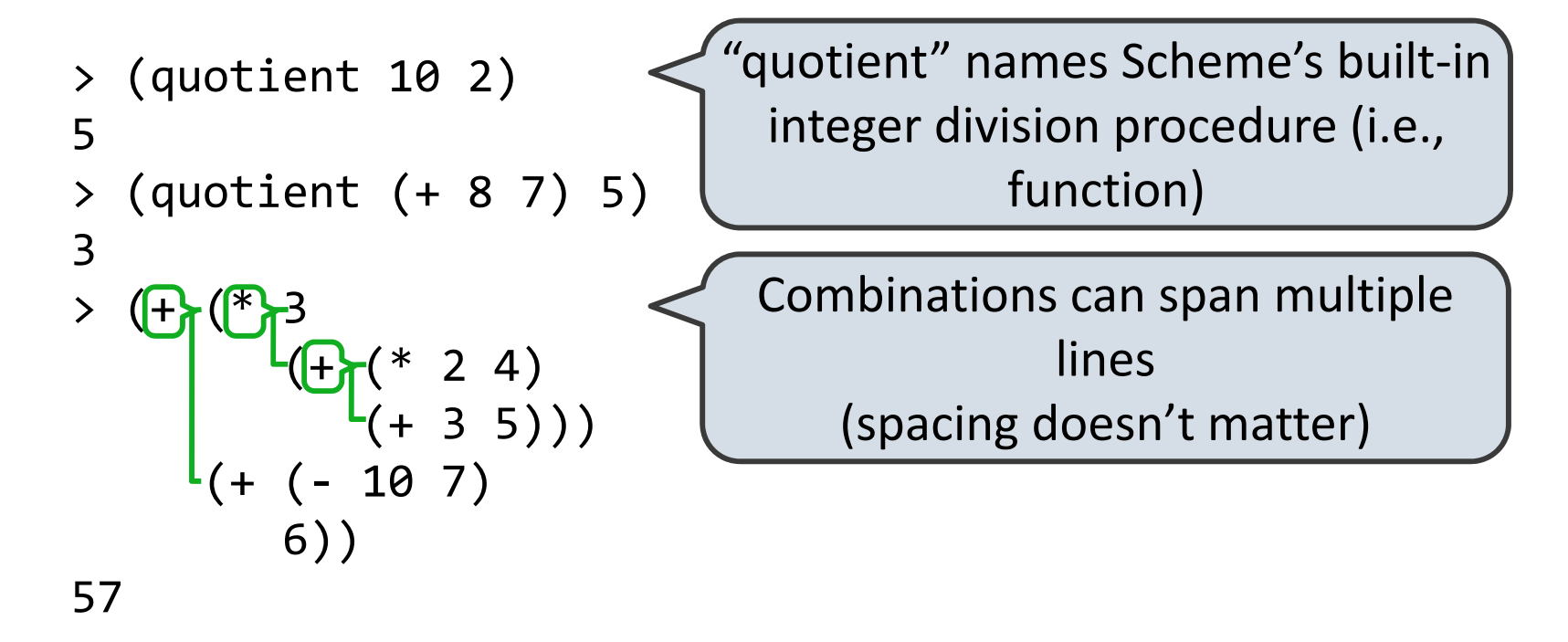

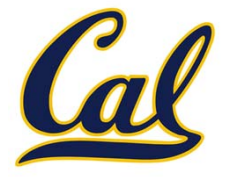

- •Primitive expressions: **2**, **3.3**, **true**, **<sup>+</sup>**, **quotient**, ...
- •Combinations: **(quotient 10 2)**, **(not true)**, ...

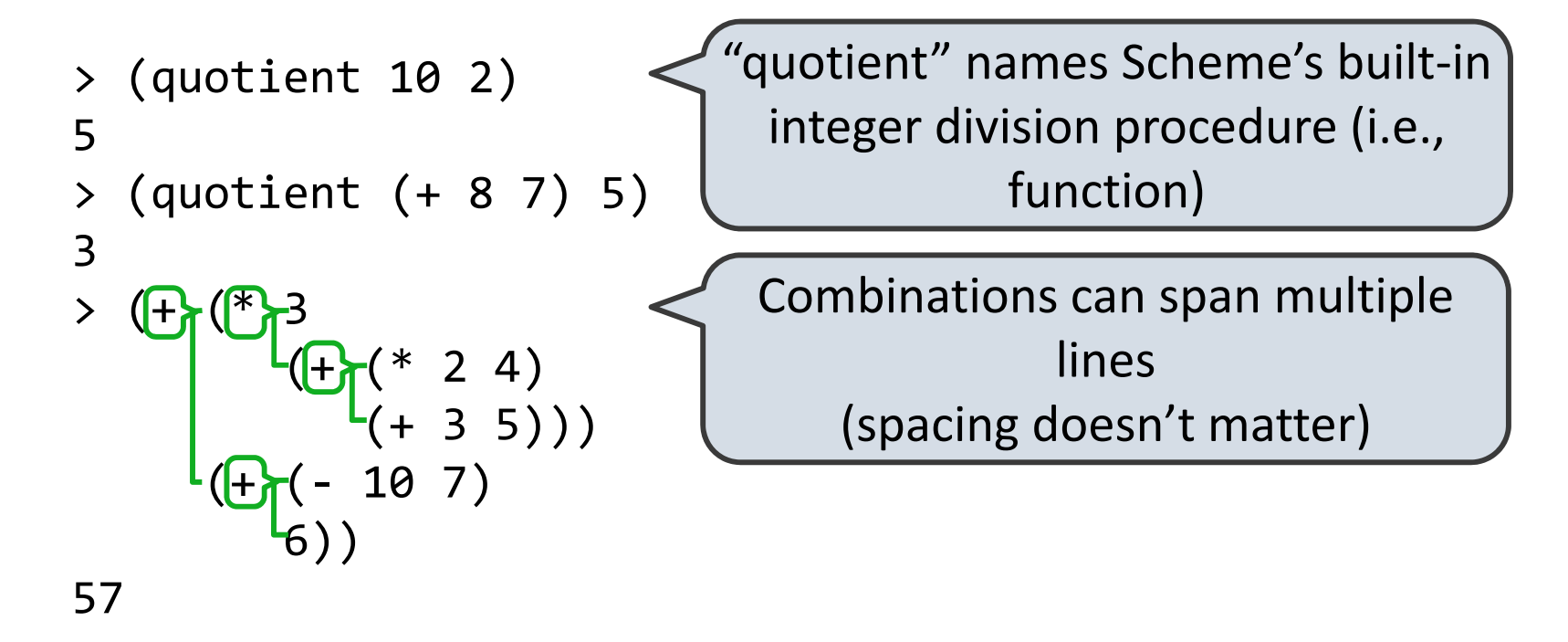

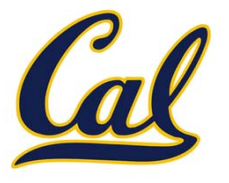

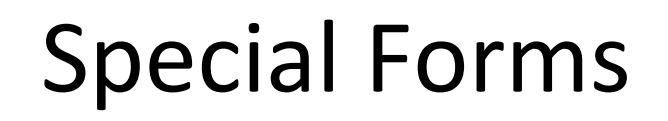

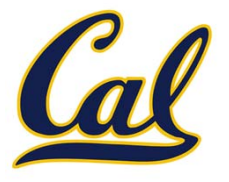

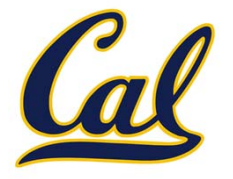

A combination that is not <sup>a</sup> call expression is <sup>a</sup> *special form*:

 $\bullet$ **If** expression:  $(if$  <predicate> <consequent> <alternative>)

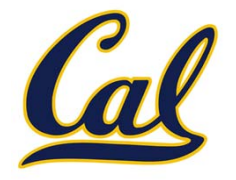

- $\bullet$ **If** expression:  $(if$  <predicate> <consequent> <alternative>)
- •And and or:  $(and \leq e_1$ > ... \leq e\_n),  $(or \leq e_1> ... \leq e_n)$

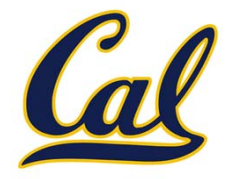

- $\bullet$ **If** expression:  $(if$  <predicate> <consequent> <alternative>)
- •And and or:  $(and \leq e_1$ > ... \leq e\_n),  $(or \leq e_1$ > ... \leq e\_n)
- •Binding names: (define <name> <expression>)

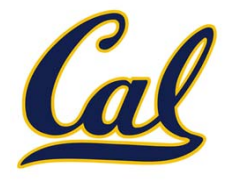

- •**If** expression:  $(if$  <predicate> <consequent> <alternative>)
- •And and or:  $(and \langle e_1 \rangle \ldots \langle e_n \rangle)$ ,  $(or \langle e_1 \rangle \ldots \langle e_n \rangle)$
- •Binding names: (define <name> <expression>)
- •New procedures: (define (<name> <formal parameters>) <body>)

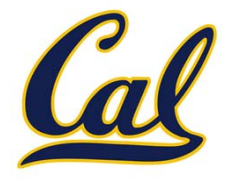

A combination that is not <sup>a</sup> call expression is <sup>a</sup> *special form*:

- •**If** expression:  $(if$  <predicate> <consequent> <alternative>)
- •And and or:  $(and \langle e_1 \rangle \ldots \langle e_n \rangle)$ ,  $(or \langle e_1 \rangle \ldots \langle e_n \rangle)$
- •Binding names: (define <name> <expression>)
- •New procedures: (define (<name> <formal parameters>) <body>)

> (define pi 3.14)

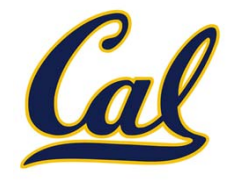

A combination that is not <sup>a</sup> call expression is <sup>a</sup> *special form*:

- •**If** expression:  $(if$  <predicate> <consequent> <alternative>)
- •And and or:  $(and \langle e_1 \rangle \ldots \langle e_n \rangle)$ ,  $(or \langle e_1 \rangle \ldots \langle e_n \rangle)$
- •Binding names: (define <name> <expression>)
- •New procedures: (define (<name> <formal parameters>) <br/> <br/>body>)

 $>$  (define pi 3.14)  $\leq$  The

The name "pi" is bound to 3.14 in the global frame

•

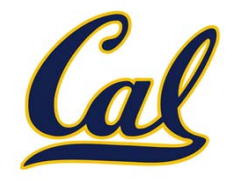

A combination that is not <sup>a</sup> call expression is <sup>a</sup> *special form*:

- •**If** expression:  $(if$  <predicate> <consequent> <alternative>)
- •And and or:  $(and \langle e_1 \rangle \ldots \langle e_n \rangle)$ ,  $(or \langle e_1 \rangle \ldots \langle e_n \rangle)$
- •Binding names: (define <name> <expression>)
	- New procedures: (define (<name> <formal parameters>) <body>)

> (define pi 3.14) > (\* pi 2)

The name "pi" is bound to 3.14 in the global frame

•

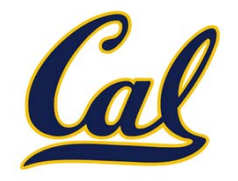

A combination that is not <sup>a</sup> call expression is <sup>a</sup> *special form*:

- •**If** expression:  $(if$  <predicate> <consequent> <alternative>)
- •And and or:  $(and \langle e_1 \rangle \ldots \langle e_n \rangle)$ ,  $(or \langle e_1 \rangle \ldots \langle e_n \rangle)$
- •Binding names: (define <name> <expression>)
	- New procedures: (define (<name> <formal parameters>) <body>)

> (define pi 3.14) > (\* pi 2) 6.28

The name "pi" is bound to 3.14 in the global frame

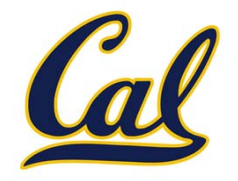

A combination that is not <sup>a</sup> call expression is <sup>a</sup> *special form*:

- •**If** expression:  $(if$  <predicate> <consequent> <alternative>)
- •And and or:  $($ and  $\langle e_1 \rangle$  ...  $\langle e_n \rangle$ ),  $($ or  $\langle e_1 \rangle$  ...  $\langle e_n \rangle$ )
- •Binding names: (define <name> <expression>)
- • New procedures: (define (<name> <formal parameters>) <body>)
	- > (define pi 3.14) > (\* pi 2) 6.28

The name "pi" is bound to 3.14 in the global frame

> (define (abs x)
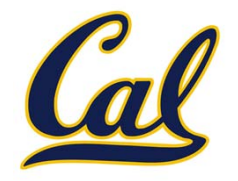

A combination that is not <sup>a</sup> call expression is <sup>a</sup> *special form*:

- •**If** expression:  $(if$  <predicate> <consequent> <alternative>)
- • **And** $($ and  $\langle e_1 \rangle$  ...  $\langle e_n \rangle$ ),  $($ or  $\langle e_1 \rangle$  ...  $\langle e_n \rangle$ )
- •Binding names: (define <name> <expression>)
- • New procedures: (define (<name> <formal parameters>) <body>)
	- > (define pi 3.14) > (\* pi 2) 6.28

The name "pi" is bound to 3.14 in the global frame

> (define (abs x) (if (< <sup>x</sup> 0)

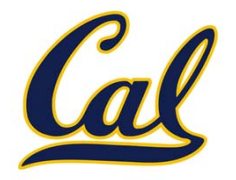

A combination that is not <sup>a</sup> call expression is <sup>a</sup> *special form*:

- •**If** expression:  $(if$  <predicate> <consequent> <alternative>)
- • **And** $($ and  $\langle e_1 \rangle$  ...  $\langle e_n \rangle$ ),  $($ or  $\langle e_1 \rangle$  ...  $\langle e_n \rangle$ )
- •Binding names: (define <name> <expression>)
- • New procedures: (define (<name> <formal parameters>) <body>)
	- > (define pi 3.14) > (\* pi 2) 6.28

The name "pi" is bound to 3.14 in the global frame

> (define (abs x) (if (< <sup>x</sup> 0)  $(- x)$ 

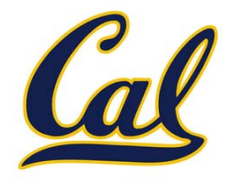

A combination that is not <sup>a</sup> call expression is <sup>a</sup> *special form*:

- •**If** expression:  $(if$  <predicate> <consequent> <alternative>)
- • **And** $($ and  $\langle e_1 \rangle$  ...  $\langle e_n \rangle$ ),  $($ or  $\langle e_1 \rangle$  ...  $\langle e_n \rangle$ )
- •Binding names: (define <name> <expression>)
- • New procedures: (define (<name> <formal parameters>) <body>)
	- > (define pi 3.14) > (\* pi 2) 6.28

The name "pi" is bound to 3.14 in the global frame

> (define (abs x) (if (< <sup>x</sup> 0)  $(- x)$ x))

> (define pi 3.14)

> (define (abs x)

(if (< <sup>x</sup> 0)

x))

 $(- x)$ 

> (\* pi 2)

6.28

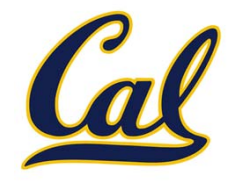

A combination that is not <sup>a</sup> call expression is <sup>a</sup> *special form*:

- •**If** expression:  $(if$  <predicate> <consequent> <alternative>)
- • **And** $($ and  $\langle e_1 \rangle$  ...  $\langle e_n \rangle$ ),  $($ or  $\langle e_1 \rangle$  ...  $\langle e_n \rangle$ )
- •Binding names: (define <name> <expression>)
- •New procedures: (define (<name> <formal parameters>) <body>)

The name "pi" is bound to 3.14 in the global frame

A procedure is created and bound to the name "abs"

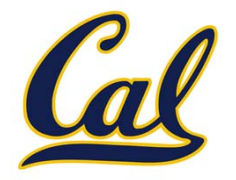

A combination that is not <sup>a</sup> call expression is <sup>a</sup> *special form*:

- •**If** expression:  $(if$  <predicate> <consequent> <alternative>)
- • **And**(and  $\langle e_1 \rangle$  ...  $\langle e_n \rangle$ ), (or  $\langle e_1 \rangle$  ...  $\langle e_n \rangle$ )
- •Binding names: (define <name> <expression>)
- •New procedures: (define (<name> <formal parameters>) <body>)

The name "pi" is bound to 3.14 in the global frame

A procedure is created and bound to the name "abs"

> (define pi 3.14) > (\* pi 2) 6.28

> (define (abs x) (if (< <sup>x</sup> 0)  $(- x)$ x)) > (abs ‐3)

> (define pi 3.14)

> (define (abs x)

(if (< <sup>x</sup> 0)

x))

 $(- x)$ 

> (\* pi 2)

> (abs ‐3)

6.28

3

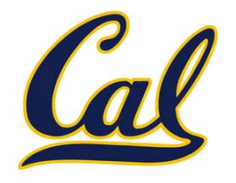

A combination that is not <sup>a</sup> call expression is <sup>a</sup> *special form*:

- •**If** expression:  $(if$  <predicate> <consequent> <alternative>)
- • **And**(and  $\langle e_1 \rangle$  ...  $\langle e_n \rangle$ ), (or  $\langle e_1 \rangle$  ...  $\langle e_n \rangle$ )
- •Binding names: (define <name> <expression>)
- •New procedures: (define (<name> <formal parameters>) <body>)

The name "pi" is bound to 3.14 in the global frame

A procedure is created and bound to the name "abs"

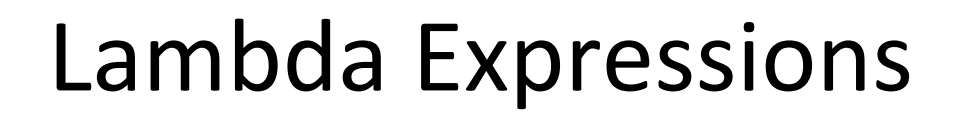

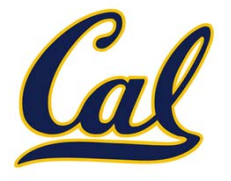

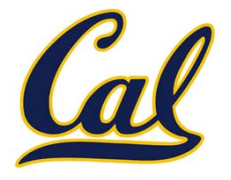

```
(lambda (<formal-parameters>) <body>)
```
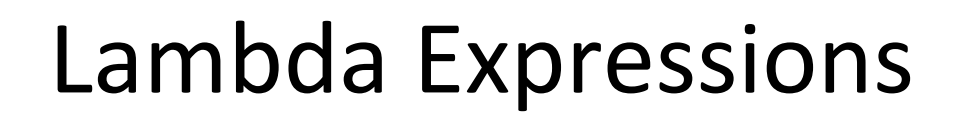

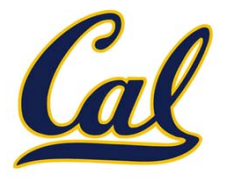

**(lambda (<formal-parameters>) <br/> <br/>body>)** 

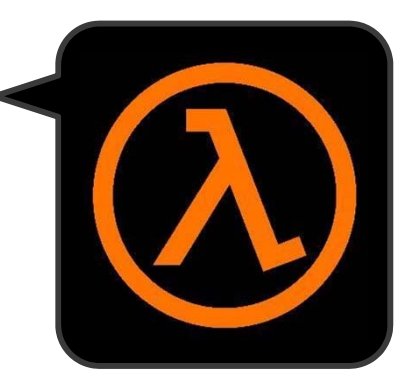

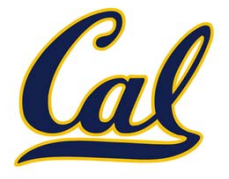

**(lambda (<formal-parameters>) <body>)**

Two equivalent expressions:

**(define (plus4 x) (+ x 4))**

**(define plus4 (lambda (x) (+ x 4)))**

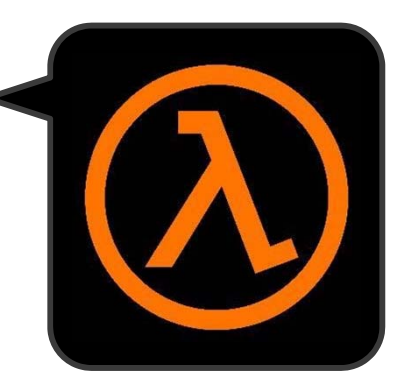

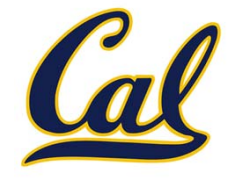

**(lambda (<formal-parameters>) <body>)**

Two equivalent expressions:

**(define (plus4 x) (+ x 4))**

**(define plus4 (lambda (x) (+ x 4)))**

An operator can be <sup>a</sup> combination too:

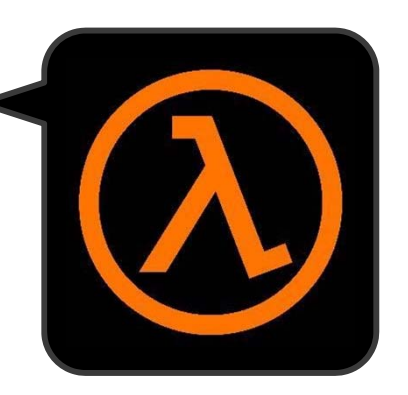

**(lambda (<formal-parameters>) <body>)**

Two equivalent expressions:

**(define (plus4 x) (+ x 4))**

**(define plus4 (lambda (x) (+ x 4)))**

An operator can be <sup>a</sup> combination too:

**((lambda (x y z) (+ x y (square z))) 1 2 3)**

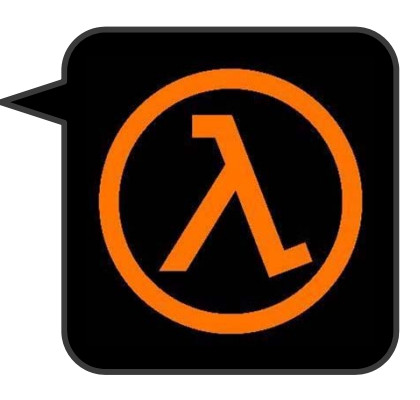

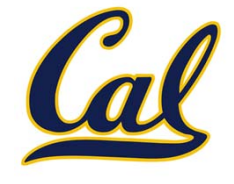

**(lambda (<formal-parameters>) <body>)**

Two equivalent expressions:

```
(define (plus4 x) (+ x 4))
```
**(define plus4 (lambda (x) (+ x 4)))**

An operator can be <sup>a</sup> combination too:

**((lambda (x y z) (+ x y (square z))) 1 2 3)** Evaluates to the *add‐x‐&‐y‐&‐z<sup>2</sup>* procedure

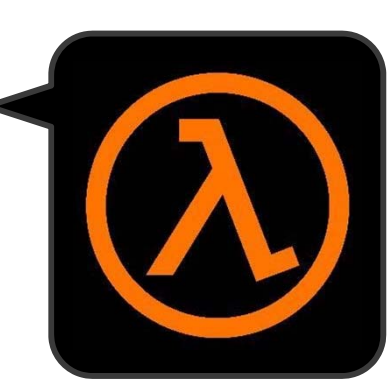

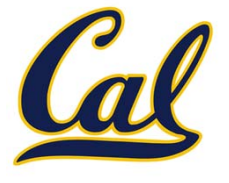

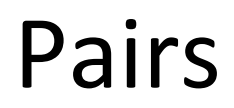

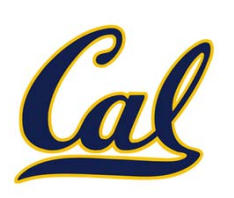

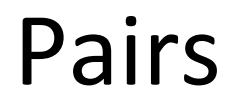

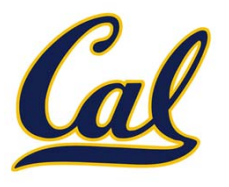

Pairs

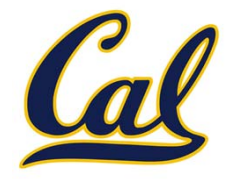

We can implement pairs functionally:

```
(define (pair x y) (lambda (m) (if (= m 0) x y)))
(define (first p) (p 0))
(define (second p) (p 1))
```
Pairs

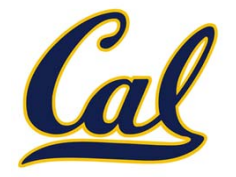

We can implement pairs functionally:

```
(define (pair x y) (lambda (m) (if (= m 0) x y)))
(define (first p) (p 0))
(define (second p) (p 1))
```
Scheme also has built‐in pairs that use weird names:

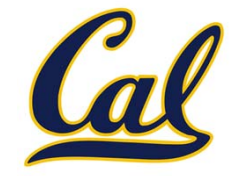

```
(define (pair x y) (lambda (m) (if (= m 0) x y)))
(define (first p) (p 0))
(define (second p) (p 1))
```
Scheme also has built‐in pairs that use weird names:

•**cons**: Two‐argument procedure that **creates <sup>a</sup> pair**

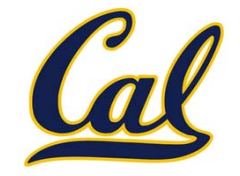

```
(define (pair x y) (lambda (m) (if (= m 0) x y)))
(define (first p) (p 0))
(define (second p) (p 1))
```
Scheme also has built‐in pairs that use weird names:

- •**cons**: Two‐argument procedure that **creates <sup>a</sup> pair**
- •**car**: Procedure that returns the **first element** of <sup>a</sup> pair

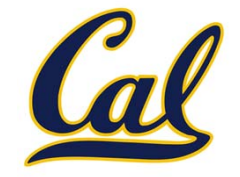

```
(define (pair x y) (lambda (m) (if (= m 0) x y)))
(define (first p) (p 0))
(define (second p) (p 1))
```
Scheme also has built‐in pairs that use weird names:

- •**cons**: Two‐argument procedure that **creates <sup>a</sup> pair**
- •**car**: Procedure that returns the **first element** of <sup>a</sup> pair
- •**cdr**: Procedure that returns the **second element** of <sup>a</sup> pair

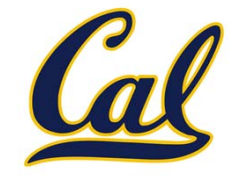

```
(define (pair x y) (lambda (m) (if (= m 0) x y)))
(define (first p) (p 0))
(define (second p) (p 1))
```
Scheme also has built‐in pairs that use weird names:

- •**cons**: Two‐argument procedure that **creates <sup>a</sup> pair**
- •**car**: Procedure that returns the **first element** of <sup>a</sup> pair
- •**cdr**: Procedure that returns the **second element** of <sup>a</sup> pair

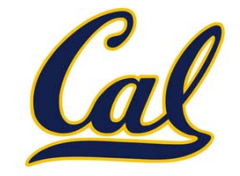

```
(define (pair x y) (lambda (m) (if (= m 0) x y)))
(define (first p) (p 0))
(define (second p) (p 1))
```
Scheme also has built‐in pairs that use weird names:

- •**cons**: Two‐argument procedure that **creates <sup>a</sup> pair**
- •**car**: Procedure that returns the **first element** of <sup>a</sup> pair
- •**cdr**: Procedure that returns the **second element** of <sup>a</sup> pair

```
> (cons 1 2)
```
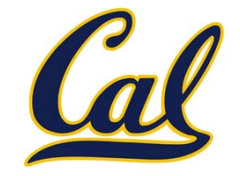

```
(define (pair x y) (lambda (m) (if (= m 0) x y)))
(define (first p) (p 0))
(define (second p) (p 1))
```
Scheme also has built‐in pairs that use weird names:

- •**cons**: Two‐argument procedure that **creates <sup>a</sup> pair**
- •**car**: Procedure that returns the **first element** of <sup>a</sup> pair
- •**cdr**: Procedure that returns the **second element** of <sup>a</sup> pair

```
> (cons 1 2)
(1 \cdot 2)
```
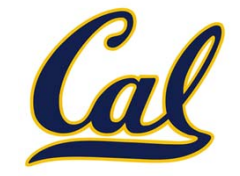

```
(define (pair x y) (lambda (m) (if (= m 0) x y)))
(define (first p) (p 0))
(define (second p) (p 1))
```
Scheme also has built‐in pairs that use weird names:

- •**cons**: Two‐argument procedure that **creates <sup>a</sup> pair**
- •**car**: Procedure that returns the **first element** of <sup>a</sup> pair
- •**cdr**: Procedure that returns the **second element** of <sup>a</sup> pair

```
> (cons 1 2)
(1 \cdot 2)> (car (cons 1 2))
```
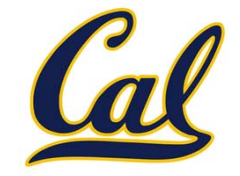

```
(define (pair x y) (lambda (m) (if (= m 0) x y)))
(define (first p) (p 0))
(define (second p) (p 1))
```
Scheme also has built‐in pairs that use weird names:

- •**cons**: Two‐argument procedure that **creates <sup>a</sup> pair**
- •**car**: Procedure that returns the **first element** of <sup>a</sup> pair
- •**cdr**: Procedure that returns the **second element** of <sup>a</sup> pair

```
> (cons 1 2)
(1 \cdot 2)> (car (cons 1 2))
1
```
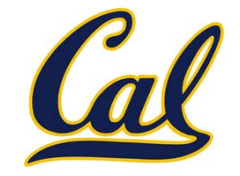

```
(define (pair x y) (lambda (m) (if (= m 0) x y)))
(define (first p) (p 0))
(define (second p) (p 1))
```
Scheme also has built‐in pairs that use weird names:

- •**cons**: Two‐argument procedure that **creates <sup>a</sup> pair**
- •**car**: Procedure that returns the **first element** of <sup>a</sup> pair
- •**cdr**: Procedure that returns the **second element** of <sup>a</sup> pair

```
> (cons 1 2)
(1 \cdot 2)> (car (cons 1 2))
1> (cdr (cons 1 2))
```
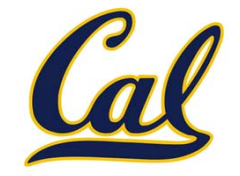

```
(define (pair x y) (lambda (m) (if (= m 0) x y)))
(define (first p) (p 0))
(define (second p) (p 1))
```
Scheme also has built‐in pairs that use weird names:

- •**cons**: Two‐argument procedure that **creates <sup>a</sup> pair**
- •**car**: Procedure that returns the **first element** of <sup>a</sup> pair
- •**cdr**: Procedure that returns the **second element** of <sup>a</sup> pair

```
> (cons 1 2)
(1 \cdot 2)> (car (cons 1 2))
1> (cdr (cons 1 2))
2
```
#### Recursive Lists

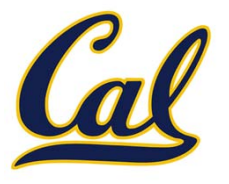

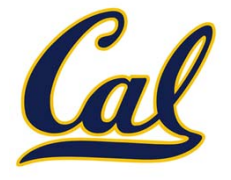

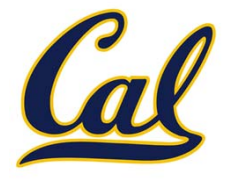

Scheme lists are recursive lists:

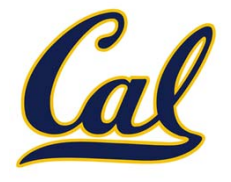

Scheme lists are recursive lists:

 $\bullet$ **nil** is the empty list

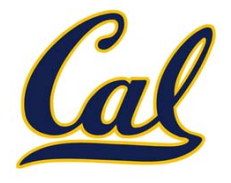

Scheme lists are recursive lists:

- •**nil** is the empty list
- •● A non-empty Scheme list is a pair in which the second element is **nil** or <sup>a</sup> Scheme list

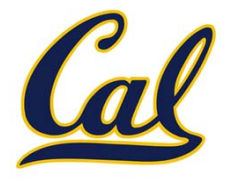

Scheme lists are recursive lists:

- •**nil** is the empty list
- •● A non-empty Scheme list is a pair in which the second element is **nil** or <sup>a</sup> Scheme list

Scheme lists are written as space‐separated combinations

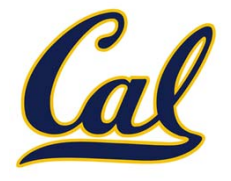

Scheme lists are recursive lists:

- •**nil** is the empty list
- •● A non-empty Scheme list is a pair in which the second element is **nil** or <sup>a</sup> Scheme list

Scheme lists are written as space‐separated combinations

> (define <sup>x</sup> (cons <sup>1</sup> (cons <sup>2</sup> (cons 3 (cons <sup>4</sup> nil)))))

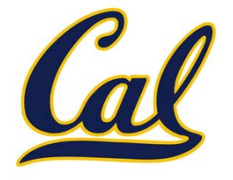

Scheme lists are recursive lists:

- •**nil** is the empty list
- •● A non-empty Scheme list is a pair in which the second element is **nil** or <sup>a</sup> Scheme list

Scheme lists are written as space‐separated combinations

```
> (define x (cons 1 (cons 2 (cons 3 (cons 4 nil)))))
> x
```
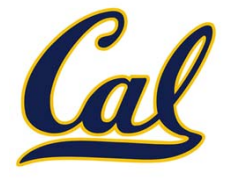

Scheme lists are recursive lists:

- •**nil** is the empty list
- •● A non-empty Scheme list is a pair in which the second element is **nil** or <sup>a</sup> Scheme list

Scheme lists are written as space‐separated combinations

```
> (define x (cons 1 (cons 2 (cons 3 (cons 4 nil)))))
> x
(1 2 3 4)
```
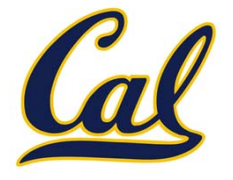

Scheme lists are recursive lists:

- •**nil** is the empty list
- •● A non-empty Scheme list is a pair in which the second element is **nil** or <sup>a</sup> Scheme list

```
> (define x (cons 1 (cons 2 (cons 3 (cons 4 nil)))))
> x
(1 2 3 4)> (cdr x)
```
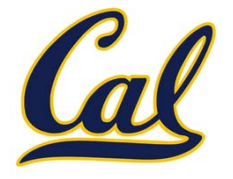

Scheme lists are recursive lists:

- •**nil** is the empty list
- •● A non-empty Scheme list is a pair in which the second element is **nil** or <sup>a</sup> Scheme list

```
> (define x (cons 1 (cons 2 (cons 3 (cons 4 nil)))))
> x
(1 2 3 4)> (cdr x)
(2 \; 3 \; 4)
```
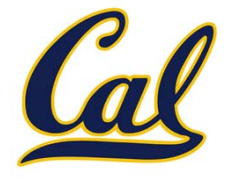

Scheme lists are recursive lists:

- **nil** is the empty list
- •● A non-empty Scheme list is a pair in which the second element is **nil** or <sup>a</sup> Scheme list

```
> (define x (cons 1 (cons 2 (cons 3 (cons 4 nil)))))
> x
(1 2 3 4)> (cdr x)
(2 \; 3 \; 4)> (cons 1 (cons 2 (cons 3 4)))
```
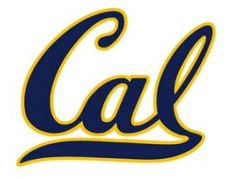

Scheme lists are recursive lists:

- **nil** is the empty list
- •● A non-empty Scheme list is a pair in which the second element is **nil** or <sup>a</sup> Scheme list

```
> (define x (cons 1 (cons 2 (cons 3 (cons 4 nil)))))
> x
(1 2 3 4)> (cdr x)
(2 \; 3 \; 4)> (cons 1 (cons 2 (cons 3 4)))
(1 2 3 . 4)
```
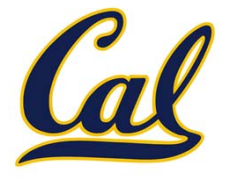

Scheme lists are recursive lists:

- •**nil** is the empty list
- •● A non-empty Scheme list is a pair in which the second element is **nil** or <sup>a</sup> Scheme list

```
> (define x (cons 1 (cons 2 (cons 3 (cons 4 nil)))))
> x
(1 2 3 4)
> (cdr x)
(2 \; 3 \; 4)> (cons 1 (cons 2 (cons 3 4)))
(1\ 2\ 3\ 4) (1 2 3 . 4)
```
## Symbolic Programming

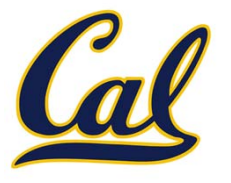

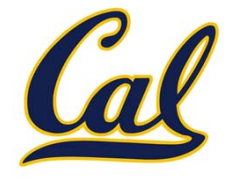

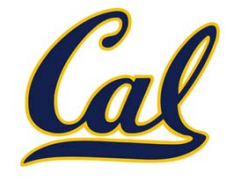

> (define <sup>a</sup> 1)

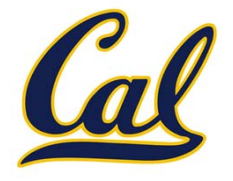

- > (define <sup>a</sup> 1)
- > (define b 2)

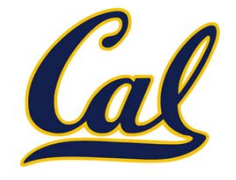

- > (define <sup>a</sup> 1) > (define b 2)
- > (list <sup>a</sup> b)

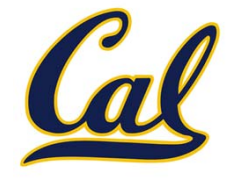

```
> (define a 1)
> (define b 2)
> (list a b)
(1 2)
```
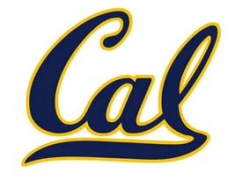

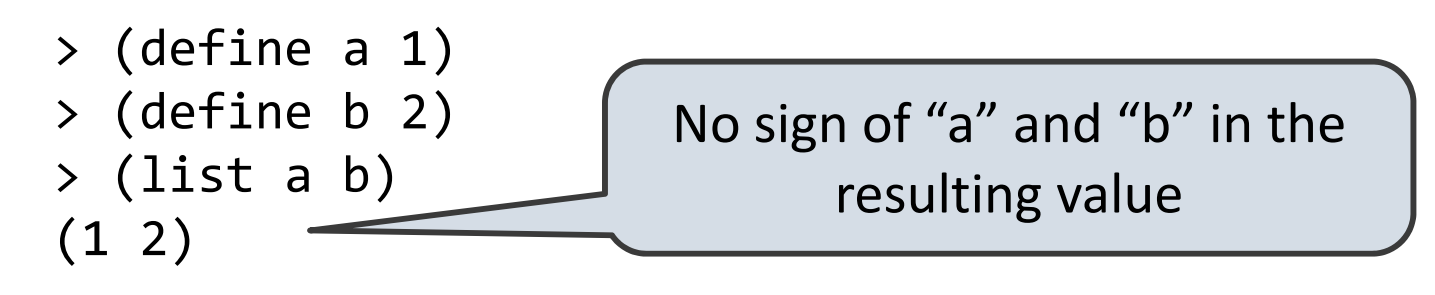

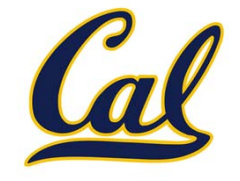

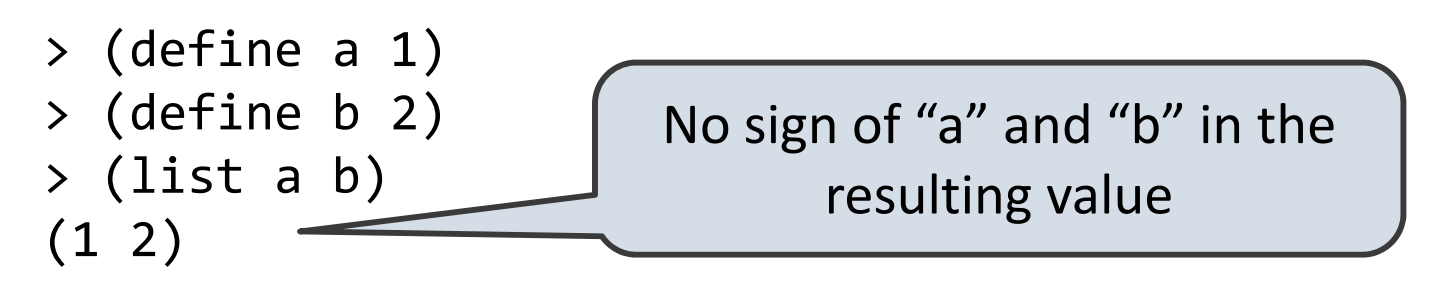

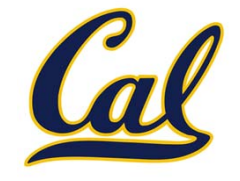

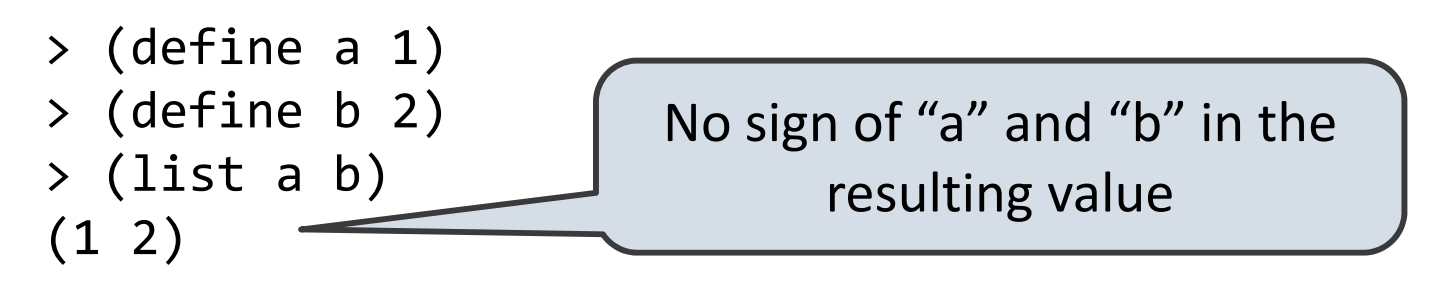

```
> (list 'a 'b)
```
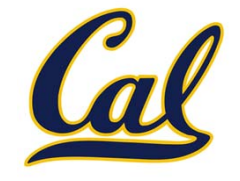

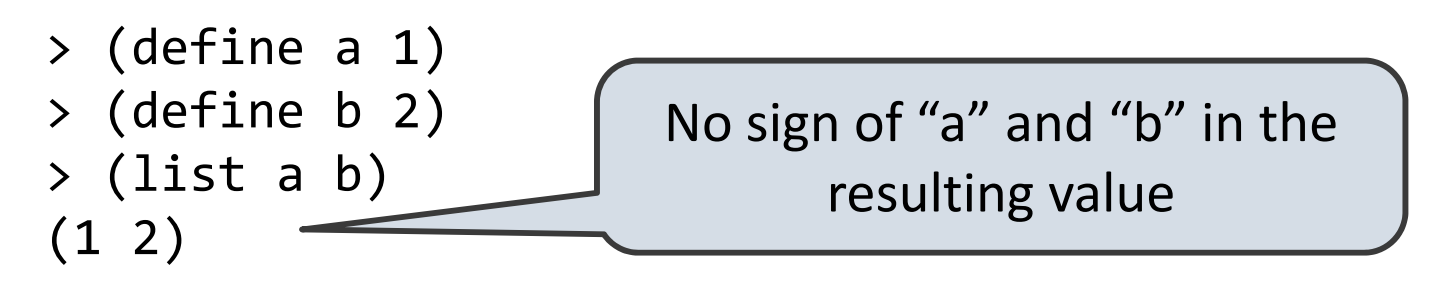

> (list 'a 'b) (a b)

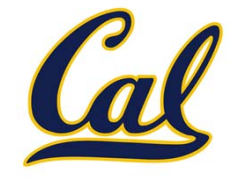

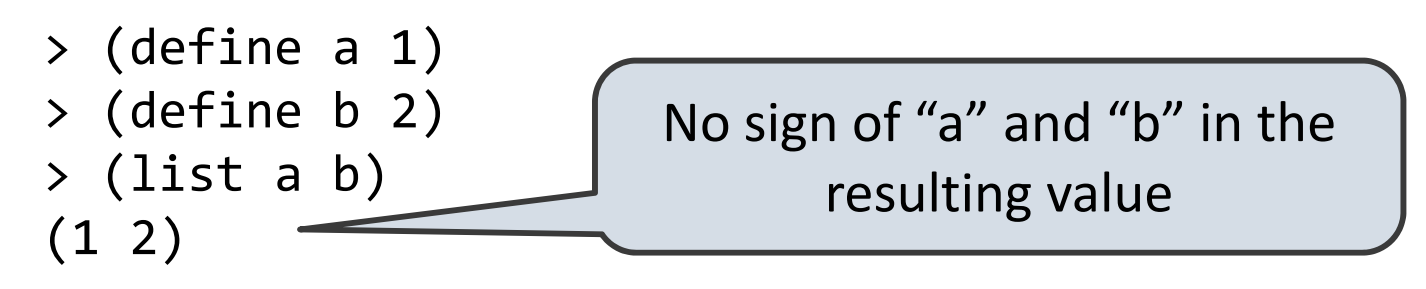

> (list 'a 'b) (a b) >(list 'a b)

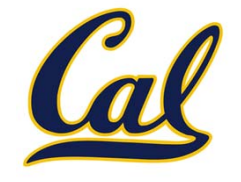

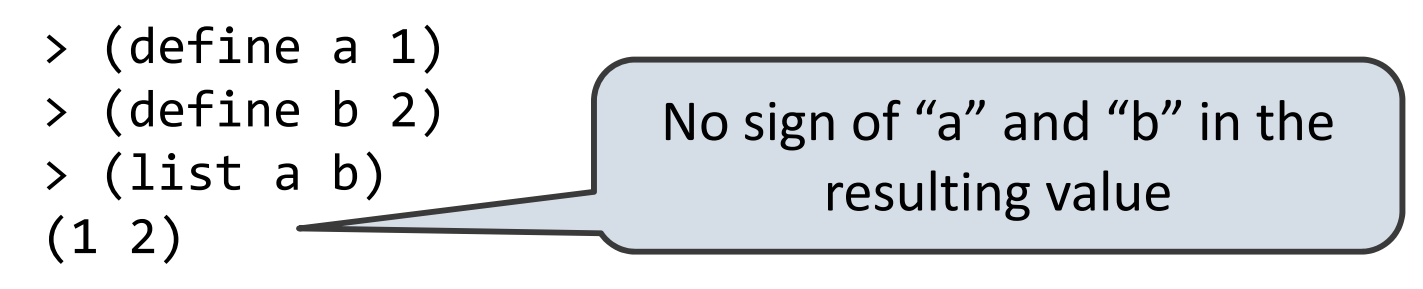

> (list 'a 'b) (a b) > (list 'a b) (a 2)

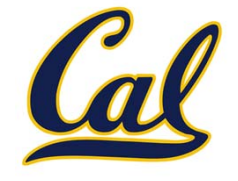

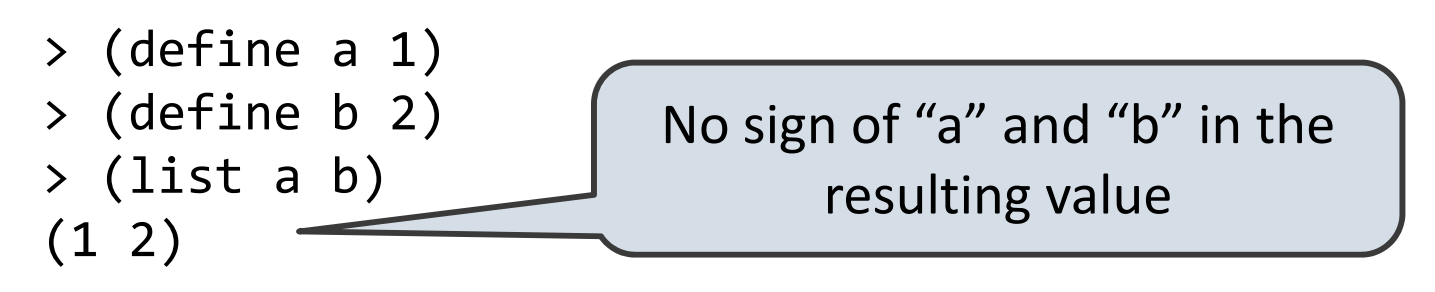

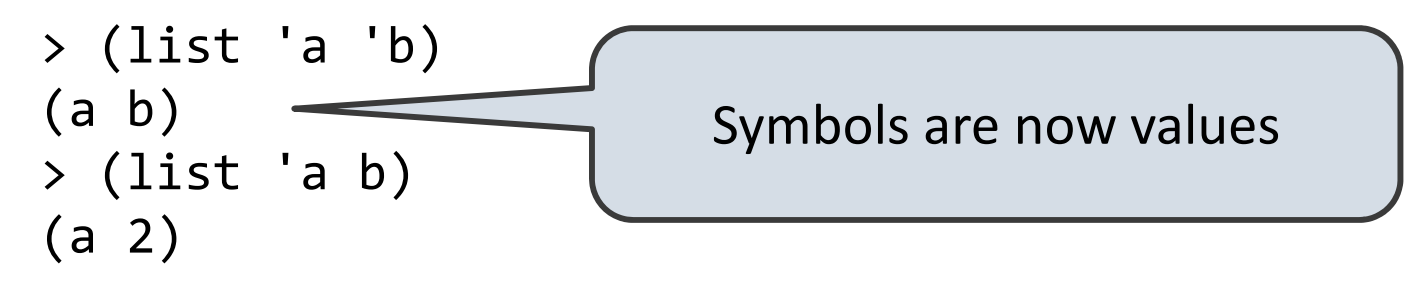

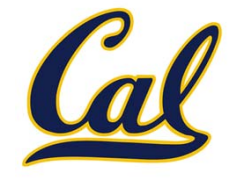

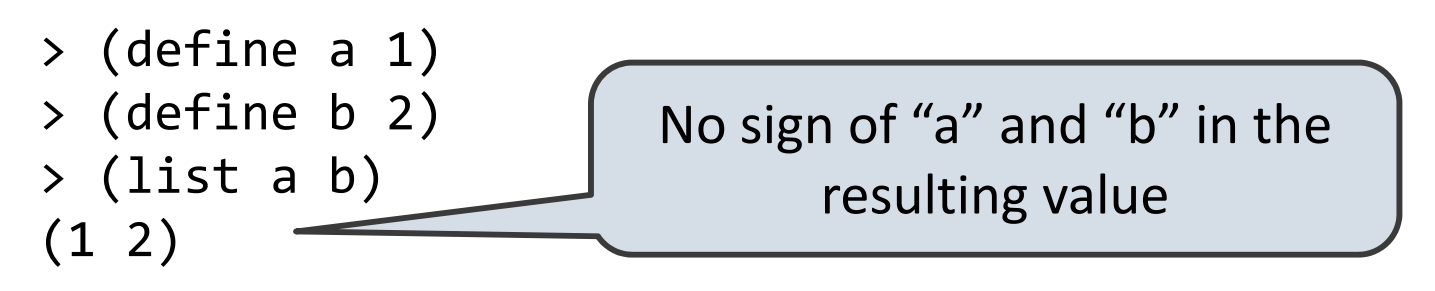

Quotation prevents something from being evaluated by Lisp

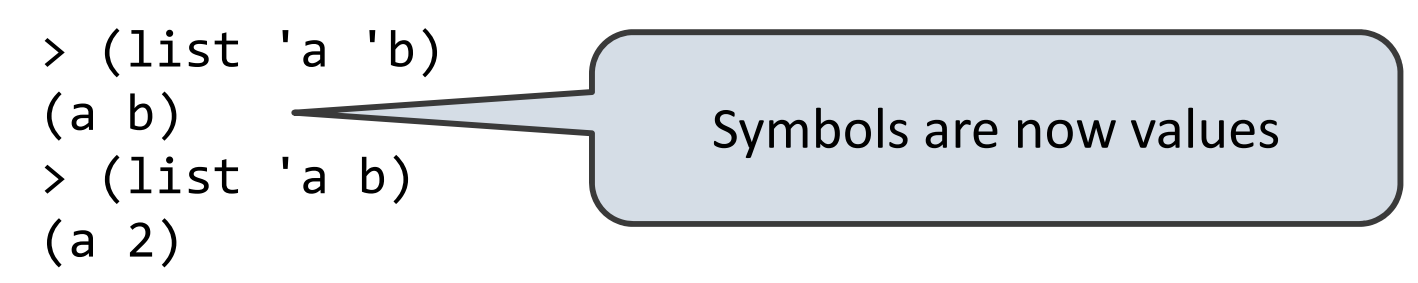

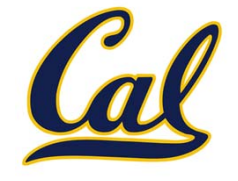

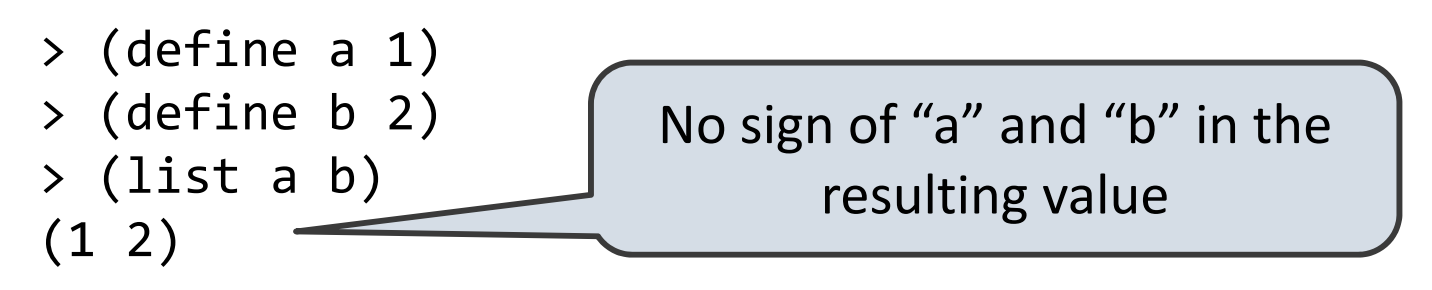

Quotation prevents something from being evaluated by Lisp

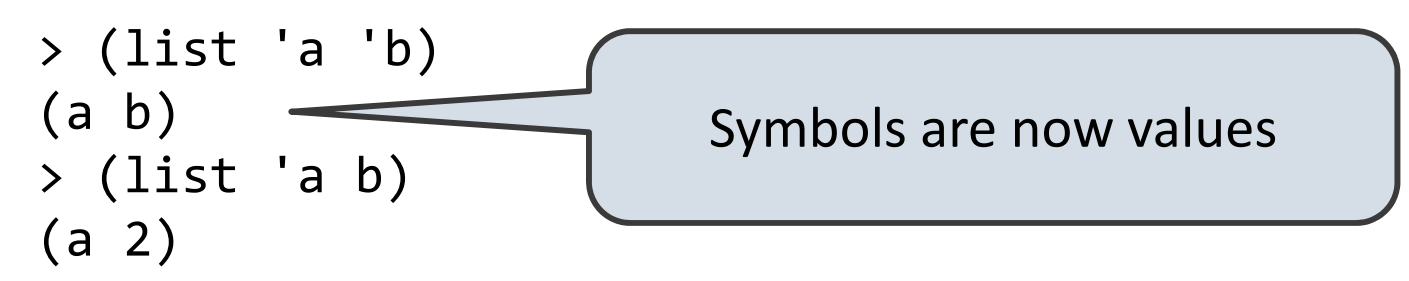

$$
\rightarrow (car '(a b c))
$$

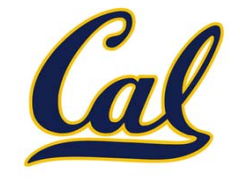

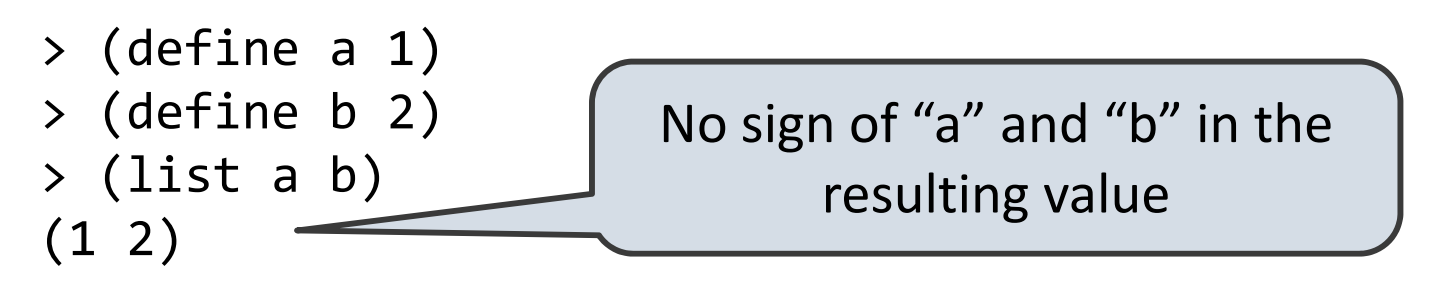

Quotation prevents something from being evaluated by Lisp

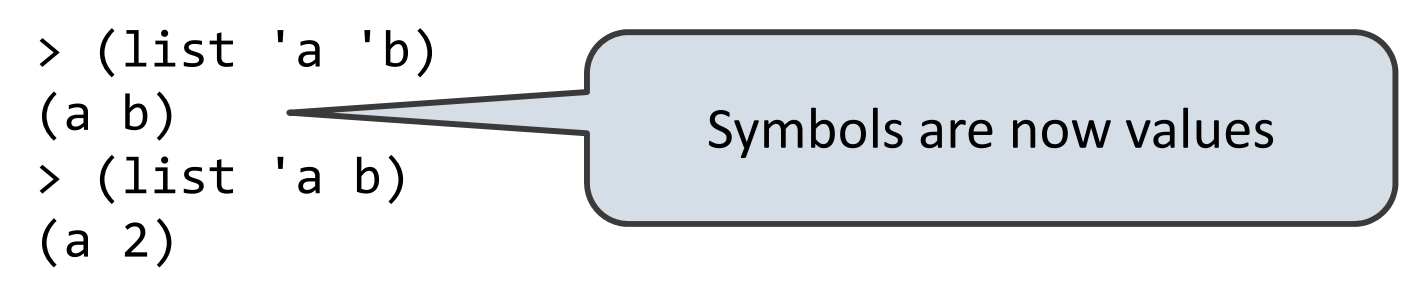

> (car '(a b c)) a

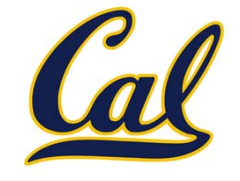

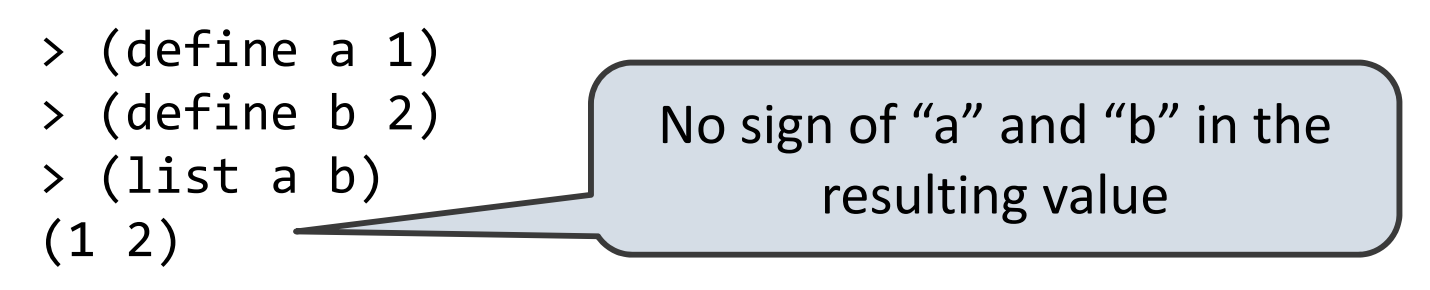

Quotation prevents something from being evaluated by Lisp

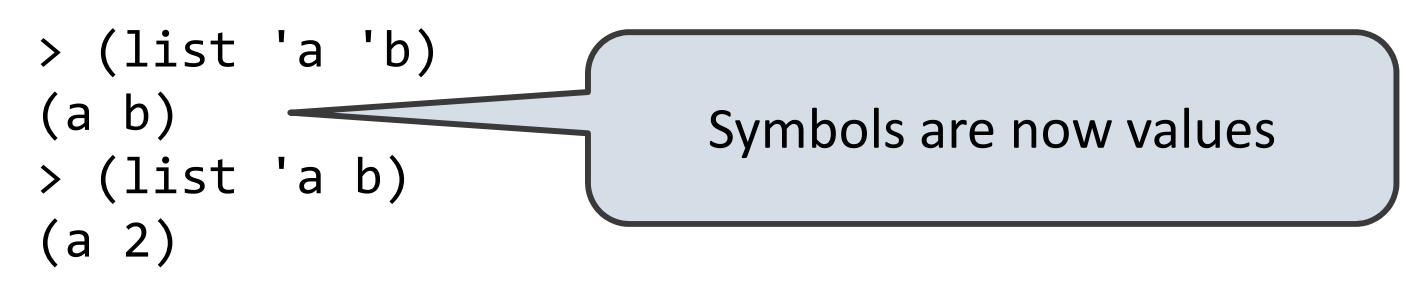

> (car '(a b c)) a>(cdr '(a b c))

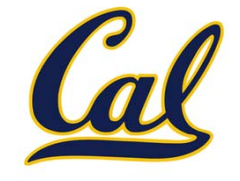

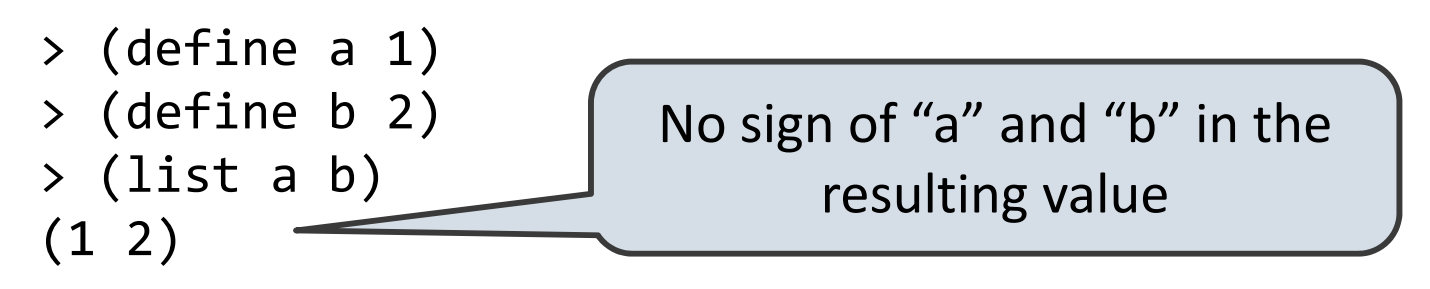

Quotation prevents something from being evaluated by Lisp

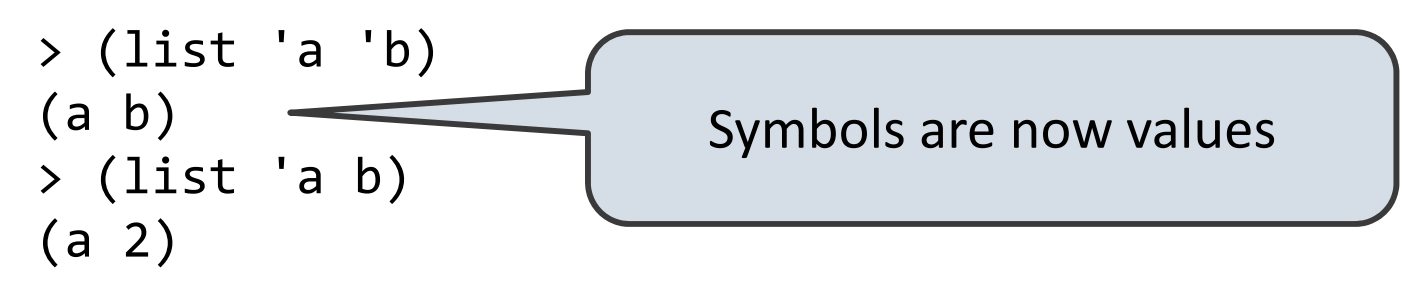

```
> (car '(a b c))
a> (cdr '(a b c))
(b c)
```
## Scheme Lists and Quotation

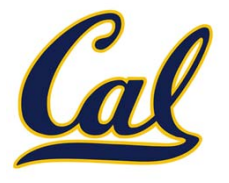

## Scheme Lists and Quotation

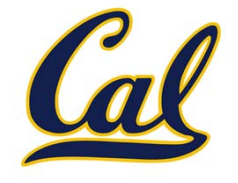

Dots can be used in <sup>a</sup> quoted list to specify the second element of the final pair

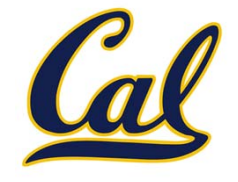

> (cdr (cdr '(1 <sup>2</sup> . 3)))

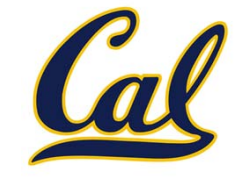

```
> (cdr (cdr '(1 2 . 3)))
3
```
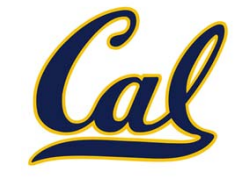

```
> (cdr (cdr '(1 2 . 3)))
3
```
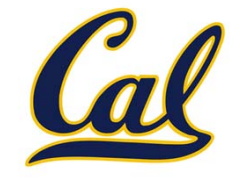

```
> (cdr (cdr '(1 2 . 3)))
3
```
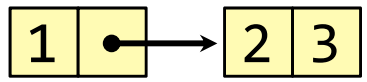

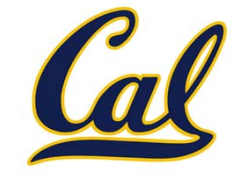

> (cdr (cdr '(1 <sup>2</sup> . 3))) 3

$$
\rightarrow ' (1 \ 2 \ . \ 3) \qquad \qquad \boxed{1 \rightarrow 2 \ 3}
$$

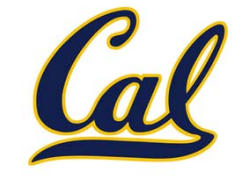

> (cdr (cdr '(1 <sup>2</sup> . 3))) 3

$$
\begin{array}{c} > & (1 \ 2 \ . \ 3) \\ (1 \ 2 \ . \ 3) \end{array}
$$

$$
\begin{array}{|c|c|c|}\hline 1 & \longrightarrow & 2 & 3 \\ \hline \end{array}
$$

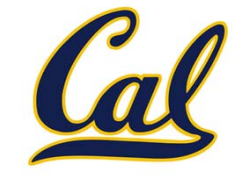

> (cdr (cdr '(1 <sup>2</sup> . 3))) 3

$$
\begin{array}{ccc}\n> & (1 \ 2 \ . \ 3) \\
(1 \ 2 \ . \ 3) \\
> & (1 \ 2 \ . \ 3)\n\end{array}
$$
\n
$$
\begin{array}{ccc}\n1 & \longrightarrow 2 & 3 \\
(1 \ 2 \ . \ (3 \ 4))\n\end{array}
$$

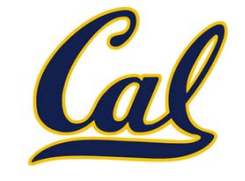

> (cdr (cdr '(1 <sup>2</sup> . 3))) 3

$$
\begin{array}{ccc}\n> & (1 \ 2 \ . \ 3) \\
(1 \ 2 \ . \ 3) \\
> & (1 \ 2 \ . \ 3)\n\end{array}
$$
\n
$$
\begin{array}{ccc}\n1 & \longrightarrow 2 & 3 \\
1 & \longrightarrow 2 & 3 \\
\hline\n & 1 & \longrightarrow 2\n\end{array}
$$

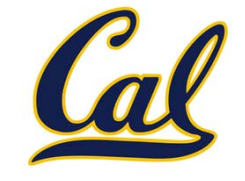

> (cdr (cdr '(1 <sup>2</sup> . 3))) 3

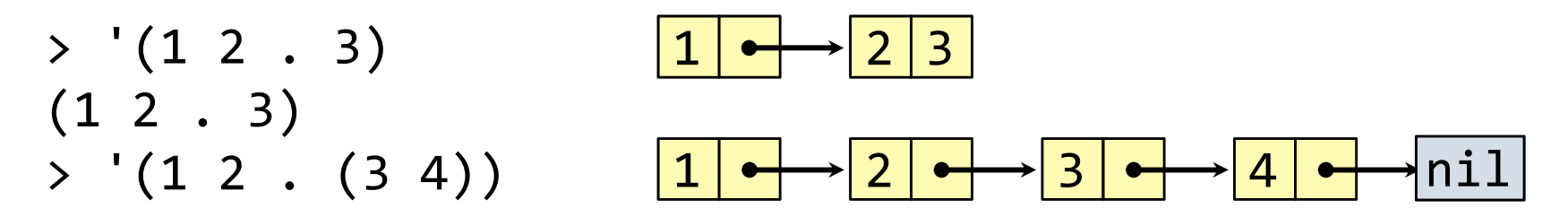

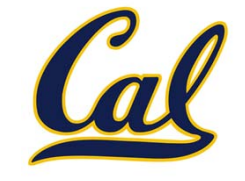

> (cdr (cdr '(1 <sup>2</sup> . 3))) 3

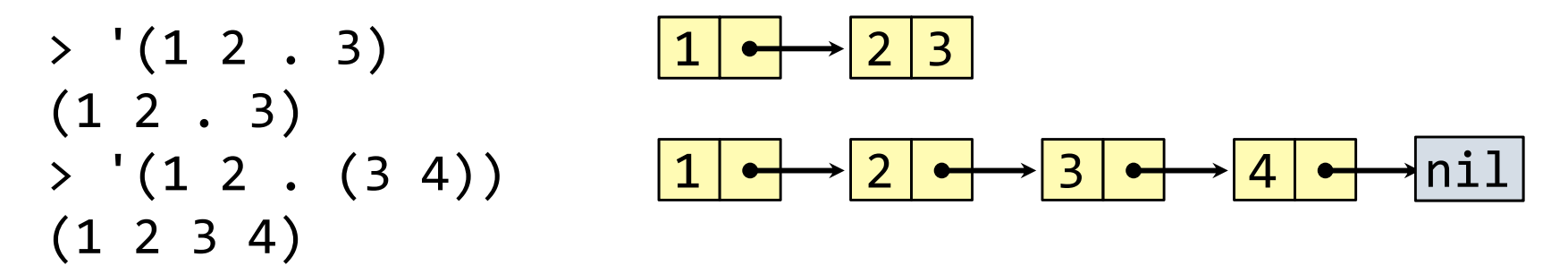

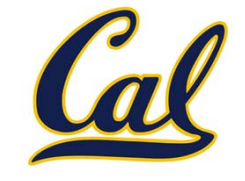

> (cdr (cdr '(1 <sup>2</sup> . 3))) 3

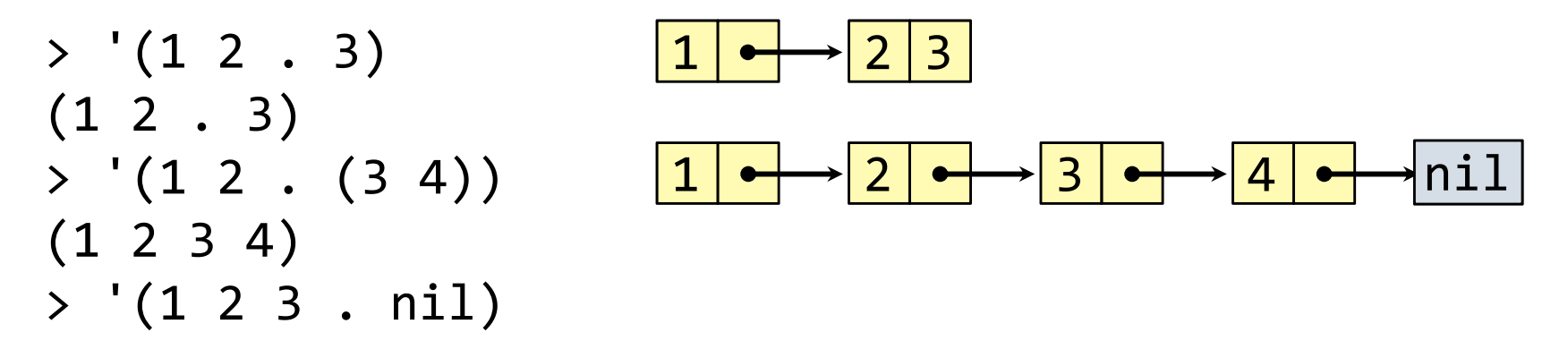
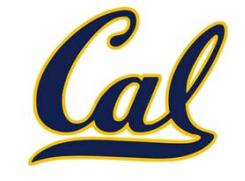

> (cdr (cdr '(1 <sup>2</sup> . 3))) 3

However, dots appear in the output only of ill‐formed lists

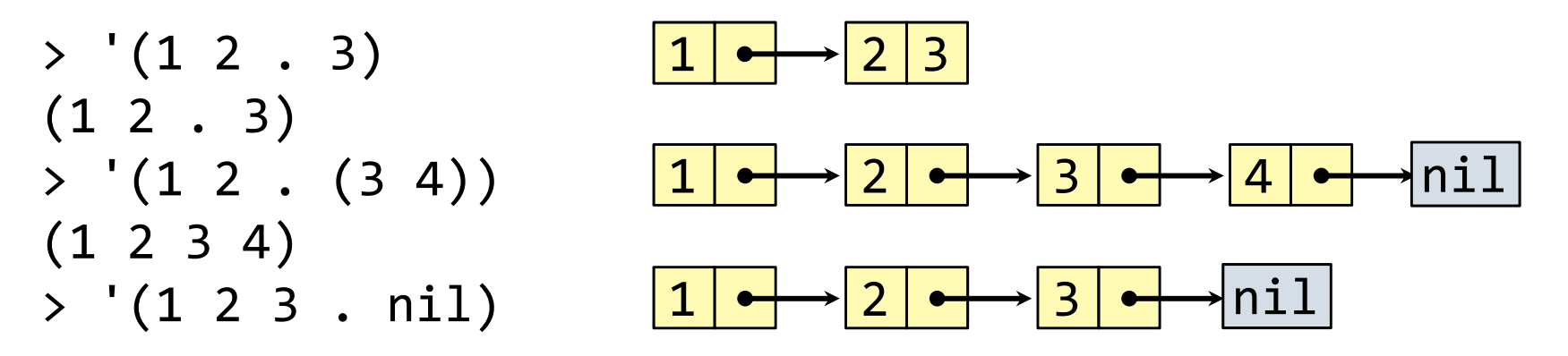

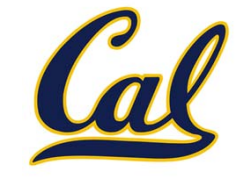

> (cdr (cdr '(1 <sup>2</sup> . 3))) 3

However, dots appear in the output only of ill-formed lists

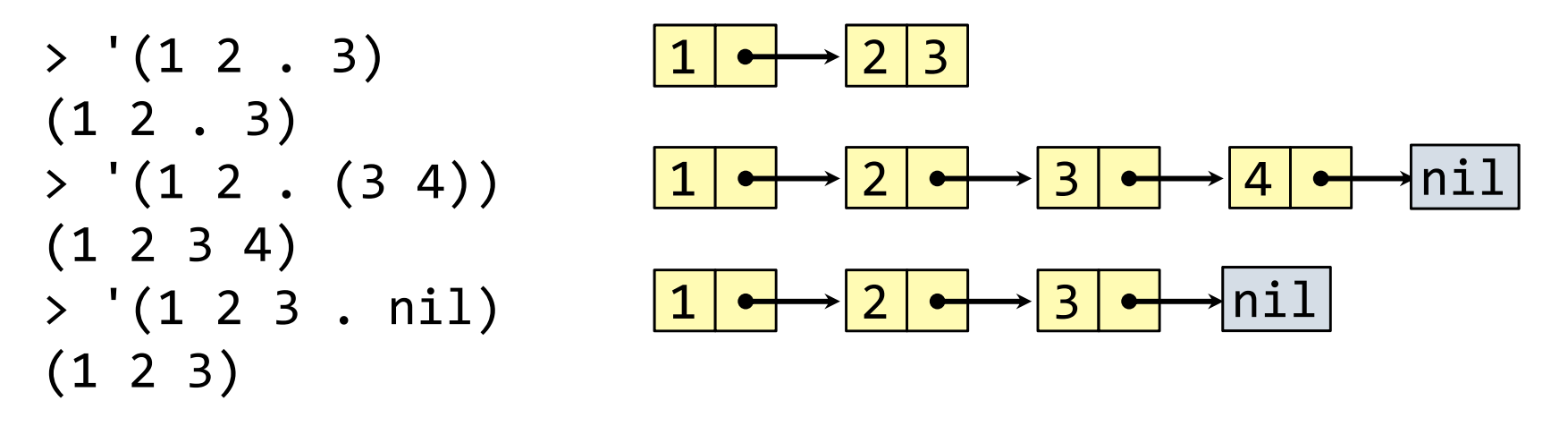

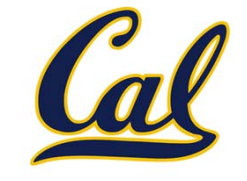

```
> (cdr (cdr '(1 2 . 3)))
3
```
However, dots appear in the output only of ill‐formed lists

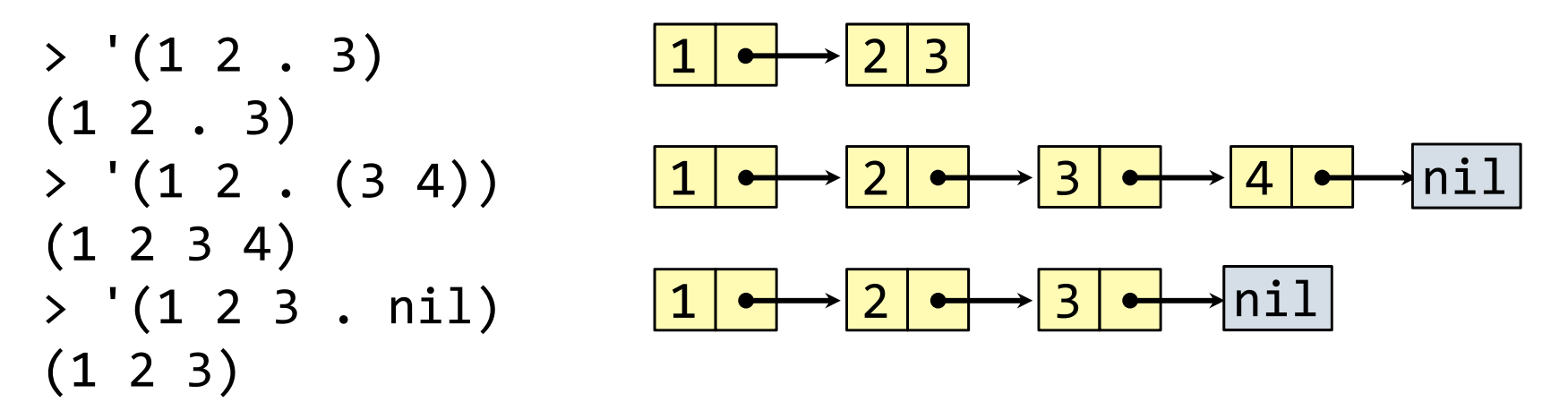

What is the printed result of evaluating this expression?

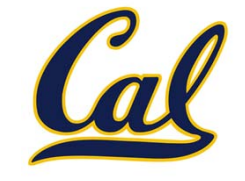

> (cdr (cdr '(1 <sup>2</sup> . 3))) 3

However, dots appear in the output only of ill‐formed lists

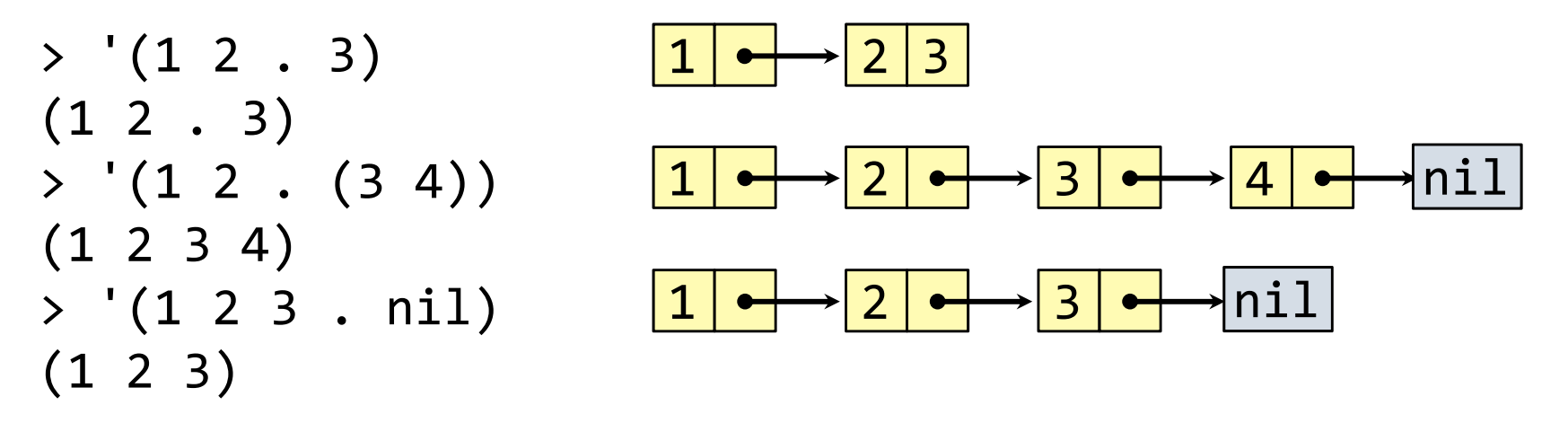

What is the printed result of evaluating this expression?

$$
> (cdr '(1 2) . (3 4 . (5))))
$$

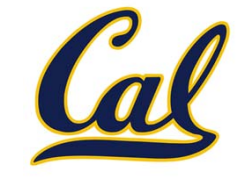

> (cdr (cdr '(1 <sup>2</sup> . 3))) 3

However, dots appear in the output only of ill‐formed lists

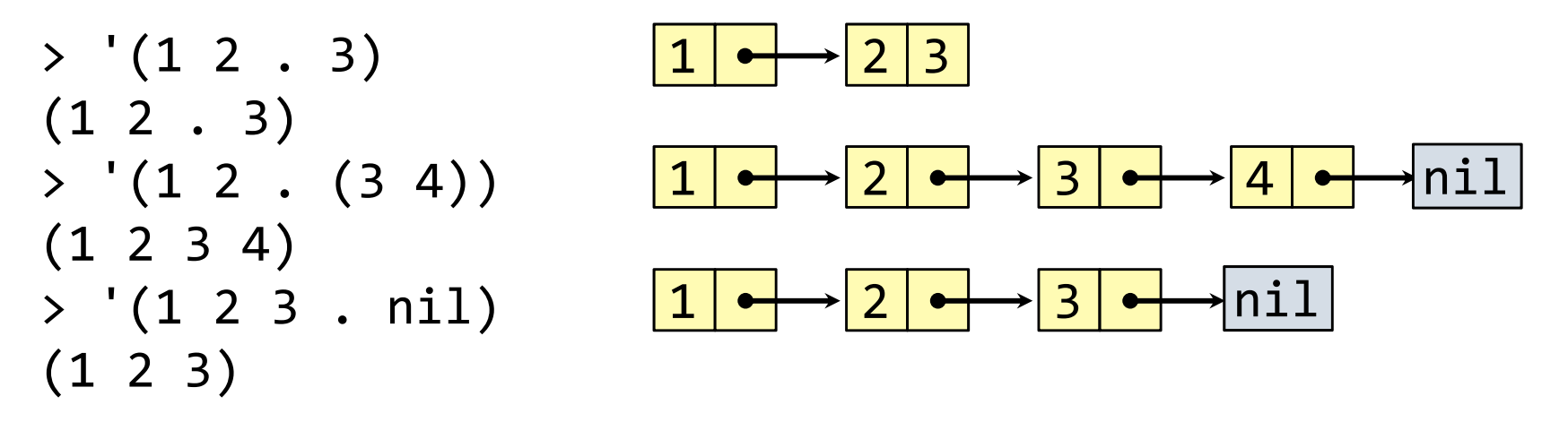

What is the printed result of evaluating this expression?

$$
\times (cdr '((1 2) . (3 4 . (5))))
$$
  
(3 4 5)